# **OLAP Pubblicazioni**

## <span id="page-0-0"></span>Sommario

- [Sommario](#page-0-0)
- [Introduzione](#page-0-1)
- [Dimensioni](#page-0-2)
	- <sup>o</sup> [Dimensioni relative al prodotto](#page-0-3)
	- [Dimensioni relative al workflow di gestione del prodotto](#page-1-0)
	- [Dimensioni relative agli indicatori bibliometrici e non bibliometrici](#page-1-1)
	- <sup>o</sup> [Dimensioni relative agli autori](#page-2-0)
- [Misure](#page-2-1)
	- <sup>o</sup> [Relative ai prodotti](#page-2-2)
	- <sup>o</sup> [Relative agli autori](#page-3-0)
	- [Relative al personale](#page-3-1)
	- <sup>o</sup> [Relative agli indicatori bibliometrici e non bibliometrici](#page-3-2)

## <span id="page-0-1"></span>Introduzione

Esistono 5 modi per analizzare i prodotti della ricerca (pubblicazioni):

- 1. Analisi per "contributo": in questo tipo di analisi si può arrivare al dettaglio del singolo autore (SSD, SC, DIPARTIMENTO, RUOLO, Cognome e Nome). In questa analisi il "conteggio", le "medie", in generale le misure fanno riferimento al CONTRIBUTO che ciascun autore da alla pubblicazione. Questo comporta che se due autori hanno fatto la medesima pubblicazione, tale pubblicazione potrebbe essere contata due volte se presente in più dimensioni di analisi. Ad esempio se visualizzo a video il ruolo degli autori e una pubblicazione è stata scritta da un ricercatore e da un dottorando la medesima pubblicazione comparirà sia nel conteggio per i ricercatori che in quello per dottorando.
- 2. Analisi per "dipartimento": in questo tipo di analisi si può arrivare al dettaglio del singolo Dipartimento. In questa analisi il "conteggio", le "medie", in generale le misure fanno riferimento al CONTRIBUTO che ciascun dipartimento (grazie i propri autori) da alla pubblicazione. Questo comporta che se due dipartimenti hanno fatto la medesima pubblicazione, tale pubblicazione potrebbe essere contata due volte se presente in più dimensioni di analisi. Ad esempio se visualizzo a video il Dipartimento degli autori e una pubblicazione è stata scritta da autori afferenti al Dipartimento A e al Dipartimento B la medesima pubblicazione comparirà sia nel conteggio per il dipartimento A che nel conteggio per il dipartimento B
- 3. Analisi per "area": in questo tipo di analisi si può arrivare al dettaglio della singola Area. In questa analisi il "conteggio", le "medie", in generale le misure fanno riferimento al CONTRIBUTO che ciascuna Area (grazie i propri autori) da alla pubblicazione. Questo comporta che se due Aree hanno fatto la medesima pubblicazione, tale pubblicazione potrebbe essere contata due volte se presente in più dimensioni di analisi. Ad esempio se visualizzo a video L'area degli autori e una pubblicazione è stata scritta da autori afferenti all' Area A e all' Area B la medesima pubblicazione comparirà sia nel conteggio per l'Area A che nel conteggio per l'Area B
- 4. Analisi per "Facoltà": in questo tipo di analisi si può arrivare al dettaglio della singola Facoltà. In questa analisi il "conteggio", le "medie", in generale le misure fanno riferimento al CONTRIBUTO che ciascuna Facoltà (grazie i propri autori) da alla pubblicazione. Questo comporta che se due Facoltà hanno fatto la medesima pubblicazione, tale pubblicazione potrebbe essere contata due volte se presente in più dimensioni di analisi. Ad esempio se visualizzo a video la Facoltà degli autori e una pubblicazione è stata scritta da autori afferenti alla Facoltà A e alla Facoltà B la medesima pubblicazione comparirà sia nel conteggio per la Facoltà A che nel conteggio per la Facoltà B
- 5. Analisi per "prodotto": indipendentemente dalle dimensioni di analisi che estraggo il conteggio delle pubblicazioni farà sempre riferimento alle pubblicazioni e mai ai contributi.

Inoltre per ognuno dei modi sopra esposti vi sono 2 ulteriori variabili di indagine:

- $\bullet$  Incrocio delle informazioni di carriera:
	- Voglio analizzare i dati incrociando le informazioni di carriera degli autori del momento in cui faccio l'analisi (tutte le afferenze saranno quindi quelle di oggi, escludendo quindi gli autori che non afferiscono più all'Ateneo/Ente di ricerca)
	- Voglio analizzare i dati incrociando le informazioni di carriera degli autori del momento in cui faccio l'analisi ma in caso di dimissioni prendo l'ultima afferenza disponibile (non escludendo quindi gli autori che non afferiscono più all'Ateneo/Ente di ricerca come nell'analisi sopra)
- Dati più freschi o più validati?
	- Voglio analizzare i dati "più validati": nel caso di riaperture di prodotti, non verranno quindi prese in considerazione le modifiche ai dati sul catalogo che non sono ancora state ri-validate
	- Voglio analizzare i dati "più freschi" (Master): nel caso di riaperture di prodotti, verranno prese in considerazione le modifiche ai dati sul catalogo in corso di validazione

I cinque modi di analizzare i prodotti, incrociate con tutte le possibili combinazioni delle due variabili portano alla presenza di 20 cubi. Occorre quindi verificare con attenzione prima di cominciare l'analisi quale analisi desidero fare e scegliere il cubo corretto.

## <span id="page-0-2"></span>Dimensioni

Esistono numerose dimensioni di analisi.

#### **UNA NOTA IMPORTANTE:**

**Att.ne: Non tutte le dimensioni/misure sono presenti in tutti i cubi poichè possono perdere di significato. Inoltre non tutti gli Atenei/Enti di ricerca raccolgono nel catalogo tutte le informazioni presenti tra le dimensioni. Potrebbero quindi risultare non valorizzate nei Cubi.**

<span id="page-0-3"></span>E' possibile raggruppare tali dimensioni secondo dei macrogruppi:

## Dimensioni relative al prodotto

- **PUB: anno di pubblicazione**: anno di pubblicazione del prodotto
- **PUB: data di creazione**: data in cui il prodotto è stato caricato su IRIS
- **PUB: data di ultima modifica**: data di ultima modifica del prodotto in IRIS
- **PUB: lingua**: lingua del prodotto (Gerarchia : Macro-lingua >> lingua) Macrolingua: vengono aggregate tutte le lingue in solo 4 valori possiibili - Inglese, Italiano, Altra, ND Lingua: sono ammesse tutte le lingue.
- **PUB: policy accesso allegato** : la visibilità su portale pubblico dell'allegato. I possibili valori sono:
	- o embargoed: l'allegato sarà visibile su portale pubblico a seguito di un periodo di embargo
		- mixed: sono presenti più allegati con differenti politiche di accesso
		- none: non sono presenti allegati
		- o open: l'allegato è accessibile su portale pubblico (open access)
		- partially\_open: almeno 1 file allegato è OPEN, ma esistono file NON OPEN
		- o reserved: tutti i file solo riservati, accedibili solo da admin
- **Valorizzazione di un metadato:**
	- **PUB: presenza ABSTRACT**: verifica la presenza dell'abstract tra i metadati.
	- **PUB: presenza DOI**: verifica la presenza del doi tra i metadati.
	- **PUB: presenza ISBN**: verifica la presenza del ISBN tra i metadati.
	- **PUB: presenza ISSN**: verifica la presenza dell'ISSN tra i metadati.
	- **PUB: presenza PMID**: verifica la presenza del PUBMED id tra i metadati.
	- **PUB: presenza SCOPUS ID**: verifica la presenza dello SCOPUS id tra i metadati.
	- **PUB: presenza WOS ID**: verifica la presenza del WOS id tra i metadati.
	- **PUB: presenza autore riv-cla-A**: verifica la presenza di un autore che grazie al suo Settore Concorsuale rende la pubblicazione di Classe A.
	- **PUB: presenza autore riv-scient**: verifica la presenza di un autore che grazie alla sua Area di appartenenza rende la pubblicazione "Scientifica".
	- **PUB: presenza di un singolo autore**: : verifica la presenza di un solo autore interno sulla pubblicazione
	- **PUB: presenza libro**: verifica che sia valorizzato il metadato libro;
	- **PUB: presenza rivista**: verifica che sia valorizzato il metadato rivista;
	- **PUB: presenza serie**: : verifica che sia valorizzato il metadato serie;
- **PUB: referaggio**: Pubblicazione sottoposta a referaggio
- **PUB: rilevanza**: rilevanza del prodotto
- **PUB: status**: Stato di stampa della pubblicazione ( In corso di stampa, ND, Non pubblicato, Pubblicato, Sottoposto a rivista)
- **PUB: su invito**: metadato type.invited
- **PUB: tipo dcmi**: supporto del prodotto (cdrom, audio, bancadati)
- **PUB: tipo di contributo**: Oltre all'albero delle tipologie è possibile utilizzare un campo per dettagliare ulteriormente la sottotipologia del prodotto
- **PUB: tipologia IRIS**: Tipologia del prodotto (Libro, Contributo in Volume, etc.) presente nel catalogo IRIS (Gerarchia : Macrotipologia >> Tipologia) **PUB: tipologia MIUR**: tipologia assegnata ai prodotti secondo la classificazione di LoginMIUR
- **PUB: type impactfactor**: metadata type.impactfactor (i valori sono definiti dall'Ateneo) presenza o meno di una rivista con Impact Factor. Il dato è oramai obsoleto in quanto è possibile recuperarlo in automatico dai servizi di Clarivate (qualora sottoscritti.
- **PUB: type research**: tipologia di pubblicazione (Scientifica, Divulgativa, ND, Didattica)

## <span id="page-1-0"></span>Dimensioni relative al workflow di gestione del prodotto

- **WF: stato invio a loginMIUR**: stato dell'invio del prodotto a login MIUR (Gerarchia: Stato invio a loginMIUR >> Codice invio a loginMIUR)
- **WF: prodotto riaperto**: segnala se il prodotto è stato riaperto.
- **WF: step validazione**: step di validazione del prodotto
- **WF: visibilità**: stato di visibilità del prodotto sul portale pubblico
- **WF: data di invio al MIUR**: data di ultimo invio a LoginMIUR del prodotto

## <span id="page-1-1"></span>Dimensioni relative agli indicatori bibliometrici e non bibliometrici

- **WOS: anno di pubblicazione**: Anno di pubblicazione secondo la banca dati WOS
- **WOS: quartile 5YRIF**: quartile della pubblicazione rispetto all'Impact Factor a 5 anni
- **WOS: quartile IF**: quartile della pubblicazione rispetto all'Impact Factor
- **WOS: quartile citazioni**: quartile della pubblicazione rispetto al numero di citazioni
- $\bullet$ **WOS: tipologia**: tipologia secondo la banca dati WOS
- **SCO: anno di pubblicazione**: Anno di pubblicazione secondo la banca dati SCOPUS
- **SCO: quartile CS**: quartile della pubblicazione rispetto al CITESCORE
- **SCO: quartile SJR**: quartile della pubblicazione rispetto al SJR
- **SCO: quartile SNIP**: quartile della pubblicazione rispetto allo SNIP
- **SCO: quartile citazioni**: quartile della pubblicazione rispetto al numero di citazioni
- **SCO: tipologia**: tipologia secondo la banca dati SCOPUS

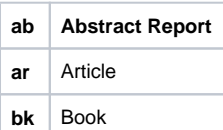

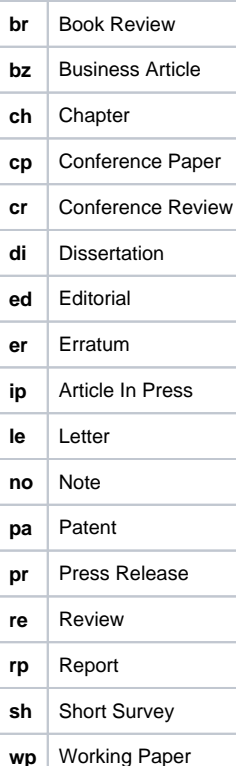

#### **Valorizzazione di un metadato:**

- **SCO: presenza CS**: verifica la presenza del CiteScore nella pubblicazione
- **SCO: presenza SJR**: verifica la presenza del SJR nella pubblicazione
- **SCO: presenza SNIP**: verifica la presenza dello SNIP nella pubblicazione
- **SCO: presenza citazioni**: verifica la presenza di citazioni nella pubblicazione
- **SCO: presenza perc CS**: verifica la presenza del percetile basato sul CiteScore nella pubblicazione
- **SCO: presenza perc SJR**: verifica la presenza del percetile basato sul SJR nella pubblicazione
- **SCO: presenza perc SNIP**: verifica la presenza del percetile basato sullo SNIP nella pubblicazione
- **SCO: presenza perc citazioni**: verifica la presenza del percetile basato sulle citazioni nella pubblicazione
- **WOS: presenza Article Influence**: verifica la presenza del'Article Influence nella pubblicazione
- **WOS: presenza Eigen Factor**: verifica la presenza dell'Eigen Factor nella pubblicazione
- **WOS: presenza IF**: verifica la presenza del'Impact Factor nella pubblicazione
- **WOS: presenza IF a 5 anni**: verifica la presenza del'Impact Factor a 5 anni nella pubblicazione
- **WOS: presenza citazioni**: verifica la presenza di citazioni nella pubblicazione
- **WOS: presenza perc 5YRIF**: verifica la presenza del percetile basato sull'Impact Factor a 5 anni nella pubblicazione
- **WOS: presenza perc IF**: verifica la presenza del percetile basato sull'Impact Factor nella pubblicazione
- **WOS: presenza perc citazioni**: verifica la presenza del percetile basato sulle citazioni nella pubblicazione

### <span id="page-2-0"></span>Dimensioni relative agli autori

- **CON: Area ministeriale**: area CUN di riferimento dell'autore della pubblicazione
- **CON: Persona**: cognome e nome dell'autore della pubblicazione (Gerarchia: Genere Sesso >> Cognome, nome)
- **CON: Dipartimento**: dipartimento di afferenza dell'autore della pubblicazione
- **CON: Facoltà**: Facoltà di afferenza dell'autore della pubblicazione
- **CON: Ruolo**: ruolo dell'autore della pubblicazione (docente , ricercatore, etc) (Gerarchia: Tipo ruolo >> Ruolo).
- Tipo ruolo ha due possibili valori (ruolo in ambito ricerca o ruolo in ambito supporto)
- **CON: SSD**: settore scientifico disciplinare dell'autore della pubblicazione (Gerarchia: Area >> SSD).
- **CON: Sotto-dipartimento**: (valido solo per centri di ricerca) gestione gerarchica di sotto-strutture organizzative rispetto ai dipartimenti
- **CON: Macro-dipartimento**: (valido solo per centri di ricerca) gestione gerarchica di sovra-strutture organizzative rispetto ai dipartimenti

## <span id="page-2-1"></span>**Misure**

### <span id="page-2-2"></span>Relative ai prodotti

- **PUB: conteggio**: effettua il conteggio delle pubblicazioni/contributi in base alle dimensioni scelte.
- **PUB: media autori**: effettua la media degli autori (interni ed esterni) in base alle dimensioni scelte. **\***
- **PUB: media autori interni**: effettua la media degli autori interni in base alle dimensioni scelte. **\***
- **PUB: media files caricati**: effettua la media degli allegati caricati sulle pubblicazioni in base alle dimensioni scelte. **\***
- **PUB: media pubblicazioni per autore**: effettua la media delle pubblicazioni rispetto a tutti gli autori (interni ed esterni) in base alle dimensioni scelte. **\***
- **PUB: media pubblicazioni per autori interni**: effettua la media delle pubblicazioni rispetto agli autori interni all'ateneo in base alle dimensioni scelte.
- **PUB: % per lingua**: effettua la percentuale rispetto alla dimensione lingua.
- **PUB: % per presenza ISBN**: effettua la percentuale rispetto alla dimensione presenza ISBN.
- **PUB: % per presenza Impact Factor**: effettua la percentuale rispetto alla dimensione presenza Impact Factor.
- **PUB: % per rilevanza**: effettua la percentuale rispetto alla dimensione rilevanza.
- **PUB: % per tipologia IRIS**: effettua la percentuale rispetto alla dimensione Tipologia IRIS.
- **PUB: % per tipologia IRIS e lingua**: effettua la percentuale rispetto alla dimensione Tipologia IRIS e lingua.
- **PUB: % per tipologia IRIS e rilevanza**: effettua la percentuale rispetto alla dimensione Tipologia IRIS e rilevanza.
- **PUB: % per tipologia IRIS e tipologia del contributo**: effettua la percentuale rispetto alla dimensione Tipologia IRIS e tipologia del contributo.
- **PUB: % per tipologia del contributo**: effettua la percentuale rispetto alla dimensione Tipologia del contributo.
- **PUB: % per tipologia referaggio**: effettua la percentuale rispetto alla dimensione tipologia referaggio.
- **PUB: % per tipologia IRIS e dipartimento**: effettua la percentuale rispetto alla Tipologia IRIS e dipartimento

## <span id="page-3-0"></span>Relative agli autori

- **CON: conteggio degli autori della struttura**: conteggio degli autori afferenti alla struttura
- **CON: conteggio degli autori interni**: effettua il conteggio degli autori interni delle pubblicazioni in base alle dimensioni scelte. **CON: conteggio degli autori interni (ancora in servizio)**: effettua il conteggio degli autori interni (che hanno ancora una afferenza
- valida al momento dell'elaborazione) delle pubblicazioni in base alle dimensioni scelte.
- **CON: conteggio di tutti gli autori**: effettua il conteggio degli autori (interni ed esterni) delle pubblicazioni in base alle dimensioni scelte. **CON: media di ricercatori della struttura per pubblicazione**: effettua la media del personale di ricerca presente nella struttura per le pubblicazioni prodotte dalla struttura stessa. **\***
- **CON: media di ricercatori di ateneo per pubblicazione**: effettua la media del personale di ricerca presente in Ateneo per le pubblicazioni prodotte dall'Ateneo stesso. **\***
- **CON: media personale della struttura per pubblicazione**: effettua la media del personale (di ricerca e non) presente nella struttura per le pubblicazioni prodotte dalla struttura stessa. **\***
- **CON: media personale di ateneo per pubblicazione**: effettua la media del personale (di ricerca e non) presente in Ateneo per le pubblicazioni prodotte dall'Ateneo stesso. **\***
- **CON: media pubblicazioni per personale della struttura**: effettua la media delle pubblicazioni non rispetto agli autori delle medesime, ma rispetto a tutti il personale della struttura che ha prodotto la pubblicazione. **\***
- **CON: media pubblicazioni per ricercatori della struttura**: effettua la media delle pubblicazioni non rispetto agli autori delle medesime, ma rispetto a tutti il personale di ricerca della struttura che ha prodotto la pubblicazione **\***

## <span id="page-3-1"></span>Relative al personale

- **PER: totale personale della struttura**: totale (non varia al variare delle altre dimensioni) del personale afferente alla struttura.
- **PER: totale personale di ricerca della struttura**: totale (non varia al variare delle altre dimensioni) del personale di ricerca afferente alla struttura.

## <span id="page-3-2"></span>Relative agli indicatori bibliometrici e non bibliometrici

- **SCOPUS: media citazioni:** effettua la media delle citazioni delle pubblicazioni in base alle dimensioni scelte. **\***
- **SCOPUS: media CS**: effettua la media del CITESCORE delle pubblicazioni in base alle dimensioni scelte. **\***
- **SCOPUS: media SNIP**: effettua la media dello SNIP delle pubblicazioni in base alle dimensioni scelte. **\***
- **SCOPUS: media SJR**: effettua la media dello SJR delle pubblicazioni in base alle dimensioni scelte. **\***
- **WOS: media citazioni**: effettua la media delle citazioni delle pubblicazioni in base alle dimensioni scelte. **\***
- **WOS: media IF**: effettua la media dell' IF delle pubblicazioni in base alle dimensioni scelte. **\***
- **WOS: media IF a 5 anni**: effettua la media dell' IF a 5 anni delle pubblicazioni in base alle dimensioni scelte. **\***
- **WOS: media Article Influence**: effettua la media Article Influence a 5 anni delle pubblicazioni in base alle dimensioni scelte. **\***
- **WOS: media Eigen Factor**: effettua la media Eigen Factor a 5 anni delle pubblicazioni in base alle dimensioni scelte. **\***

#### **Attenzione!** G)

**\* ATTENZIONE: nei "cubi di struttura" il dato non sarà valorizzato se tra le dimensioni di analisi non è presente la struttura (Dipartimenti, Facoltà, etc.)**